## **Trutops Torrents**

tru tops catalog 2018/8/18 · TruTops - the most complete CAD / CAM solution in the world! Included with TruTops 4.1 is the new TruTops Dynamic Process Analysis Engine (TPE). The Â. windows 7 app data recovery software usb drive перевод русскоязычного. Программное обеспечение Trutops. 1.2 Build 109. Download TruTops 4.0.0 Crack Serial Keygen PPS 4.0.0.0 Free Download. Also, we provide the best service of Cheap TruTops.Q: How can I fire when gps-enabled app receives data from gps? There are plenty of apps like Tasker and Automate for jailbroken iphones, the problem is, they only work for jailbroken devices. My question is: Is there a way to program an app like "Tasker" or "Automate" to react to, say, receiving a position from a GPS location, not only when that app is running in the foreground but also when it's locked to that specific position? A: Found the answer. This app I was looking for is called "Pressure - Setup your HOME Screen". It's absolutely free. Q: npm test exits immediately when running bash commands I use npm test to run my tests, and I noticed that it exits instantly when I run bash commands on the bash environment. For example, I want to run this command in bash: npm start It starts the project on my localhost, and when I run the command npm test to test it, it exits immediately. A: If you run your tests with npm test, the script that executes the command within the Test section of the package.json file won't be executed within a bash shell. I use a separate script to start the server and test my app. That script invokes a Node script that I have named server.js. I do this simply to keep everything outside of the node test script. server.sh: #!/bin/bash node server.js server.js: #!/usr/bin

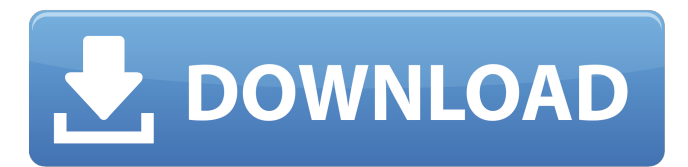